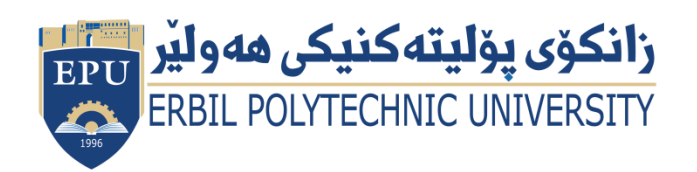

Kurdistan Region Government Ministry of Higher Education and Scientific Research Erbil Polytechnic University

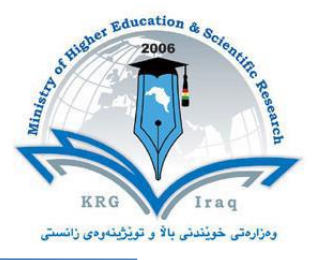

## **Module (Course Syllabus) Catalogue**

## **2022-2023**

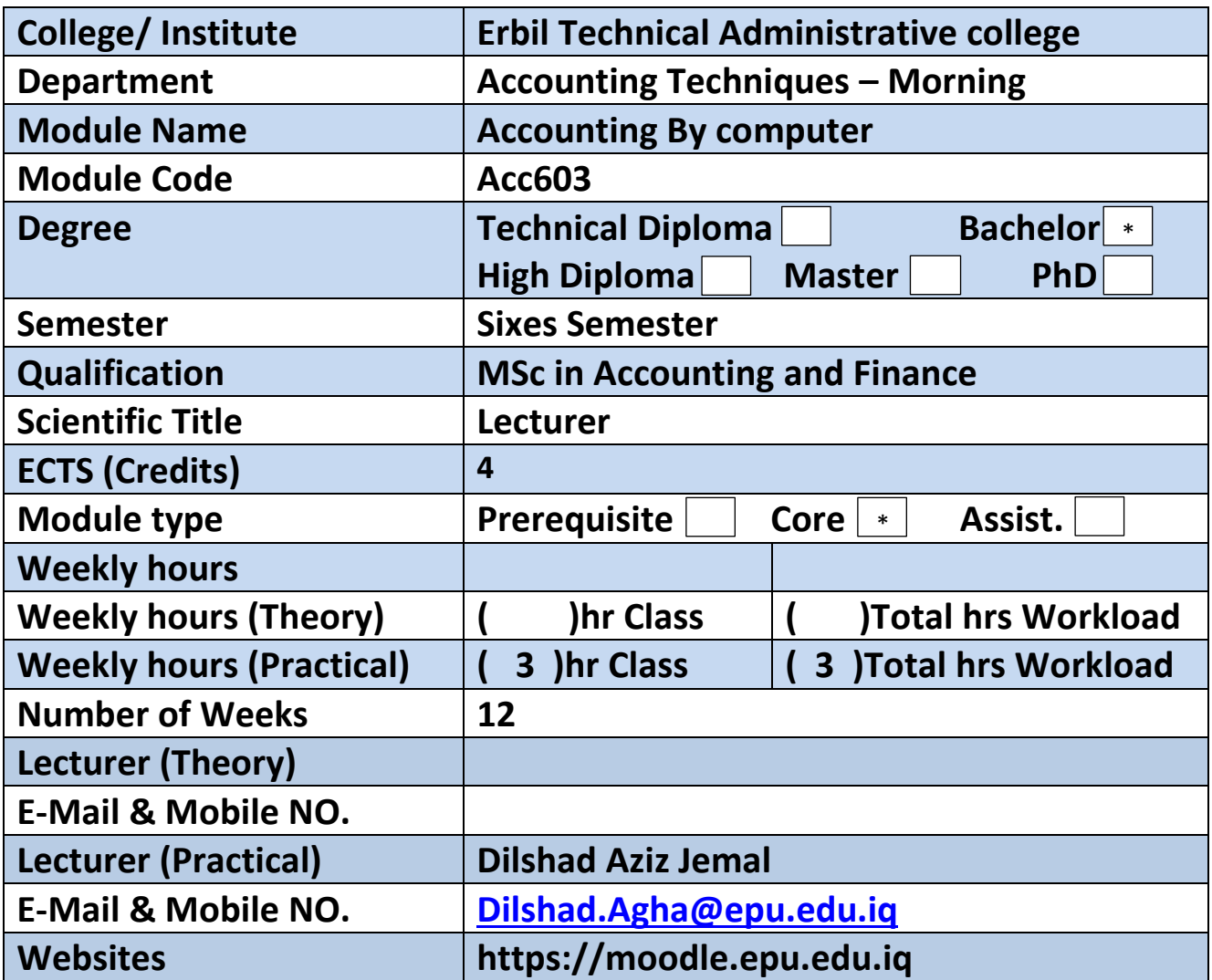

## **Course Book**

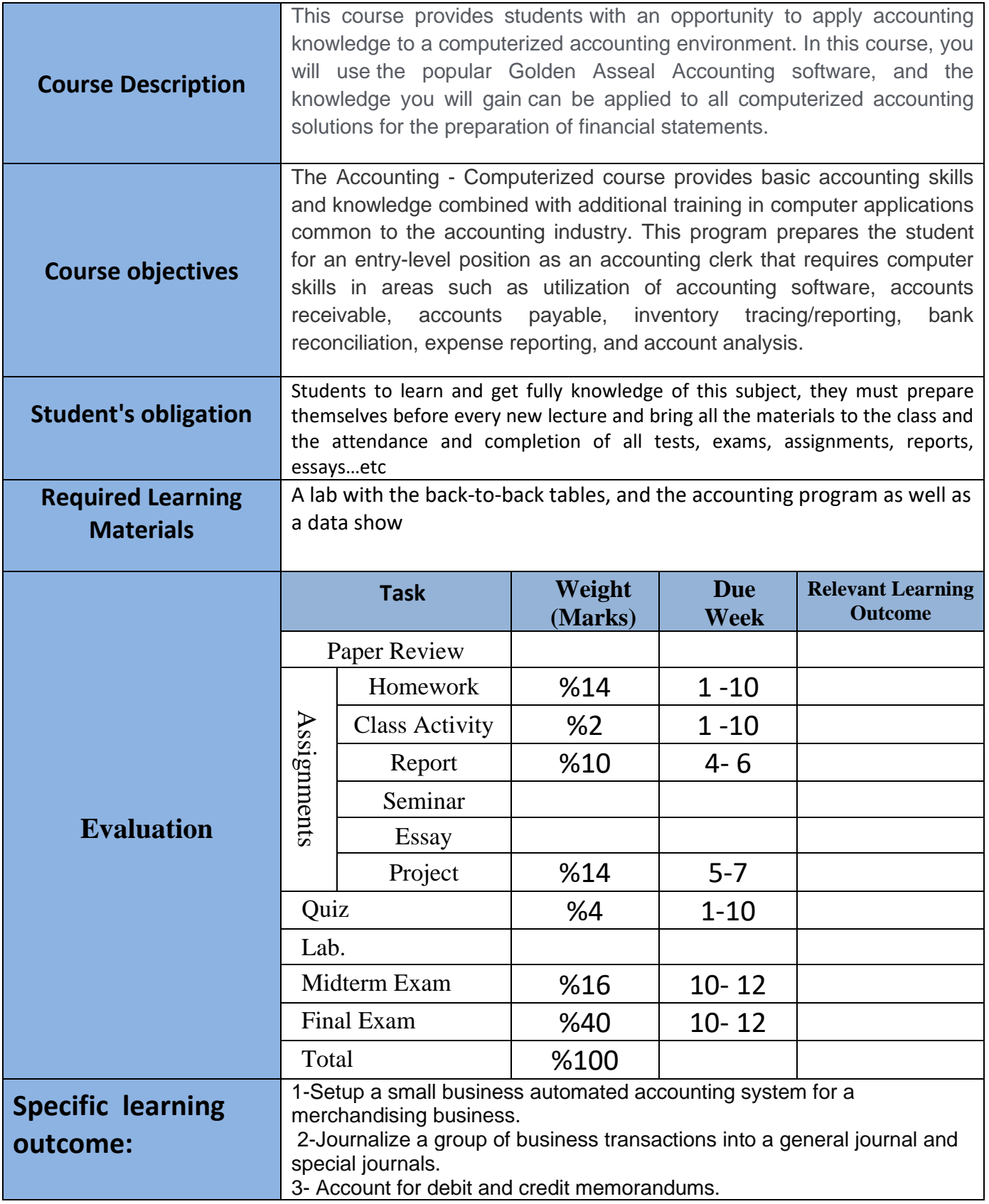

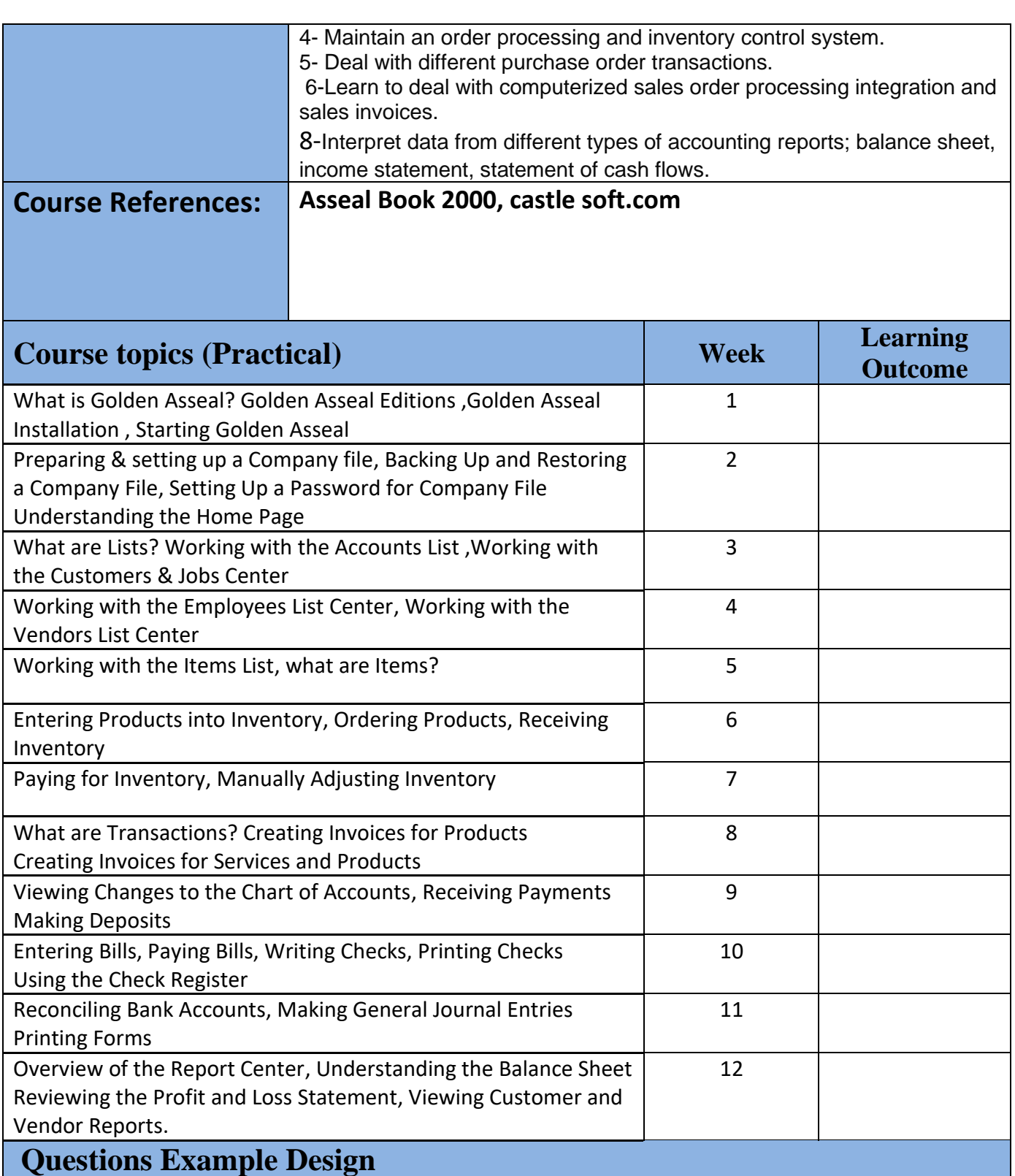

**Question usually are applications on accounting software such as … making chart of accounting – entering invoices – making item list and applying scenarios.** 

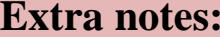

**External Evaluator**